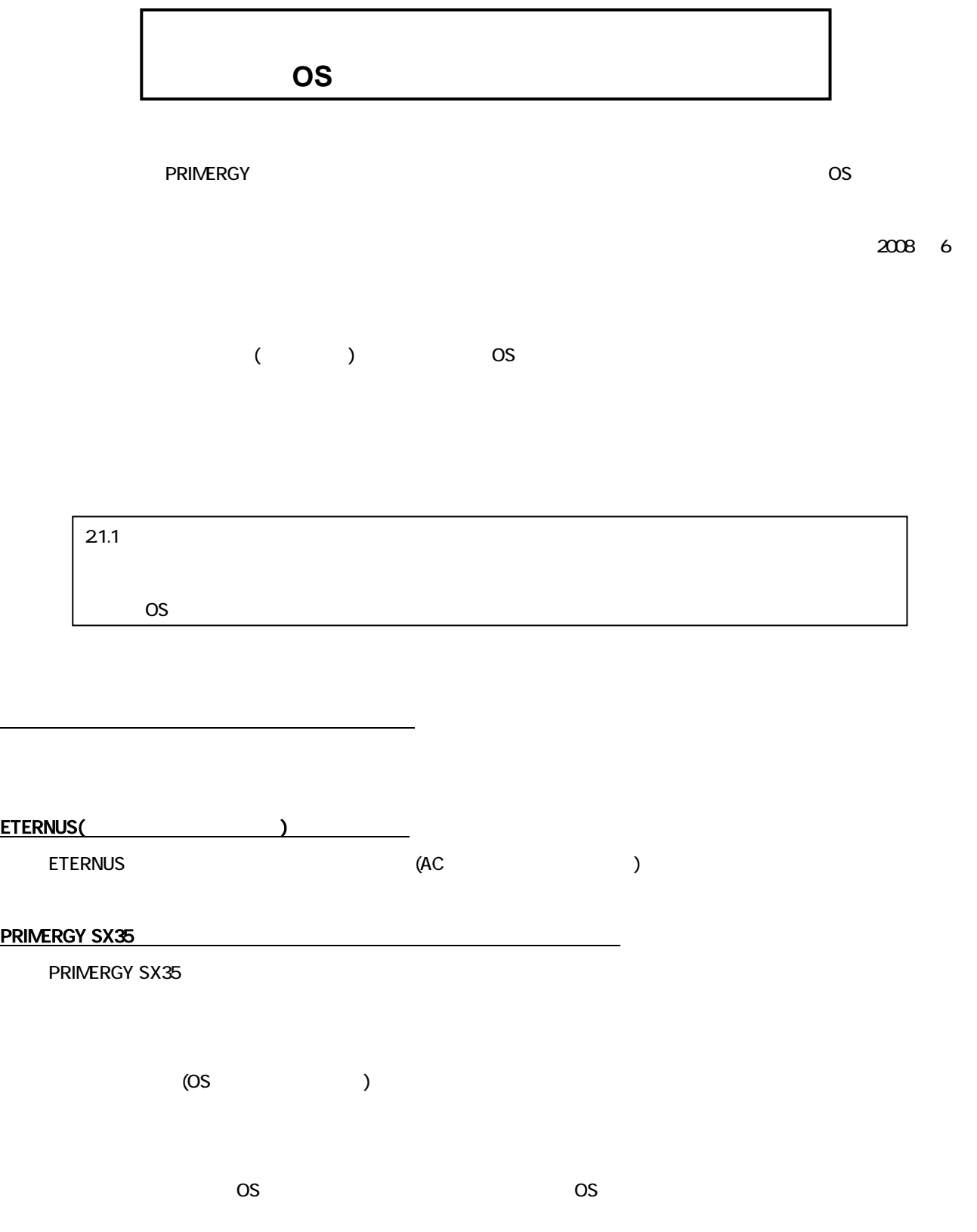

## **Notes for OS installation**

Thank you for purchasing our product. Before you start using your server, please read carefully the additional notes described below.

> June 2008 FUJITSU LIMITED

There is notice for the OS installation as below, when option devices are connected to the server,

\* the following comments are described in the User's Manual but please refer the procedure written in this document basically.

Important: If an internal option device that must be installed after the OS installation has been already installed, remove it and then reinstall it after the OS installation.

## **When Internal Data Cartridge Drive Unit is connected**

 $\rightarrow$  Please remove data cartridge before installation if the data cartridge is mounted.

## **When external storage devices (ex. ETURNUS) is connected**

 $\rightarrow$  During OS installation, please turn off the external storage device.

## **When PRIMERGY SX35 or Internal HDD Unit Bay Conversion kit is connected**

 $\rightarrow$  Please delete all of current disk array configuration on array controller which is connected to PRIMERGY SX35 or Internal HDD Unit Bay Conversion kit. But in case of deleting the disk array configuration, the internal data will be lost, therefore please perform the backup of the important data if necessary. Then, after OS installation, please create disk array configuration and restore from backup data.

If OS is installed without confirming the above items, the OS data might be saved to unexpected media.